# $UN-TC-FP$

#### Lettre d'information N°2 | Veille pédagogique | Groupe Ressource

#### **Lettre** d'information

Bonjour à tous, pour cette deuxième lettre, nous avons choisi de vous présenter la Tripmate TITAN de chez HooToo, un outil qui de part ses usages va rapidement devenir incontournable pour l'enseignant d'EPS.

### Ressources EPS

L'ensemble des Interlocuteurs A c a d é m i ques pour le Numérique en EPS vous propose une plateforme nationale EPS de ressources numériques (applicatives, logicielles et matérielles) utiles pour l'enseignement de la discipline. Le site regroupe des outils pour les différentes plateformes (Android, IOS et Windows).

Le site : [http://](http://ressourceseps.epsoft2.fr/RessourcesEPS) [ressourceseps.epsoft2.fr/](http://ressourceseps.epsoft2.fr/RessourcesEPS) [RessourcesEPS](http://ressourceseps.epsoft2.fr/RessourcesEPS)

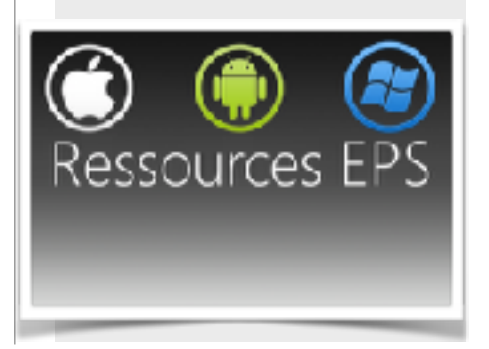

## Une véritable pépite!

Vous voulez proposer un carnet d'entraînement à vos élèves, leur donner accès à plusieurs vidéos ou encore différentes fiches ? La Tripmate TITAN de chez HooToo est une véritable pépite pour l'enseignant d'EPS car elle permet de créer un réseau WIFI sans fil autonome, ouvrant le champ des possibles pour l'enseignement de l'EPS. Un outil qui va rapidement, de part ses possibilités d'usages, devenir indispensable.

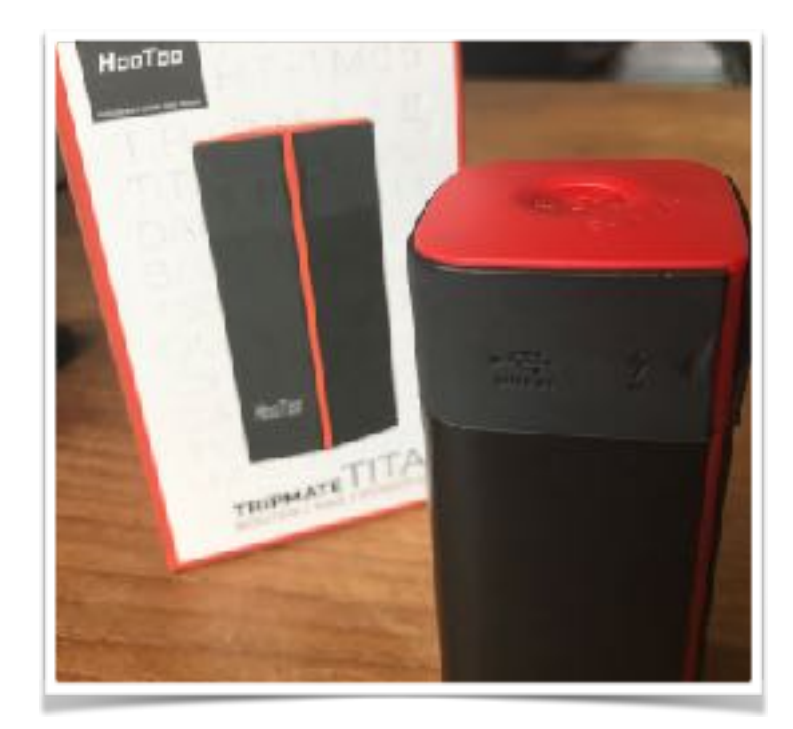

#### *Partager des fichiers*

Le numérique est souvent perçu comme chronophage, et bien non… le temps où l'enseignant devait transférer les fichiers (de données ou vidéos) ou les récupérer de tablettes en tablettes, est bien révolu. En effet, la Tripmate TITAN apporte une solution à l'enseignant. Il suffit de connecter une clé USB ou disque dur pour, via la création d'un réseau WIFI, permettre d'échanger des fichiers. On imagine la simplicité pour

#### Droit : Autorisation d'enregistrement de la voix et de l'image

Eduscol nous propose une boite à outils pour favoriser les usages responsables d'internet. Ainsi vous pourrez trouver plusieurs types d'autorisation à demander que ce soit dans le cadre de l'enregistrement de la voix et de l'image, dans le cadre d'un blog de classe ou encore d'une charte d'un forum.

[http://eduscol.education.fr/](http://eduscol.education.fr/internet-responsable/ressources/boite-a-outils.html) internet-responsable/ressources/ [boite-a-outils.html](http://eduscol.education.fr/internet-responsable/ressources/boite-a-outils.html)

#### Les jeux en EPS : Jouer pour apprendre

Les productions concernant les jeux « sérieux » en EPS ne cessent de se multiplier. Le site « *tablettesetsurvêtements* » propose un tour d'horizon des productions pour l'enseignement de l'EPS, parmi lesquelles « Badminton Challenge » et « Hand'EPS » proposent des cycles à travers plusieurs pouvoirs à obtenir, ou encore « Zombie Run" où il s'agit de courir pour échapper à des zombies… Vous l'aurez compris : de quoi bien accrocher nos élèves !

Le lien : [http://](http://www.tablettesetsurvetements.fr/ludification/) [www.tablettesetsurvetements.fr/](http://www.tablettesetsurvetements.fr/ludification/) [ludification/](http://www.tablettesetsurvetements.fr/ludification/)

#### **Contact IAN EPS :**

[Antoine-Pierre.Maurice@ac](mailto:Antoine-Pierre.Maurice@ac-reunion.fr)[reunion.fr](mailto:Antoine-Pierre.Maurice@ac-reunion.fr)

récupérer les fiches d'observation d'élèves, les carnets d'entraînement ou même garder les traces de leurs différentes productions visuelles.

#### *Ouvrir le champ des possibles*

Plus qu'un simple outil, il révèle une multitude d'usages possibles en EPS. Par exemple, pour utiliser les BYOD (tablettes, smartphones des élèves), gérer un parc numérique, créer des QR codes lisibles hors ligne, ou tout simplement travailler en équipe lors d'une réunion. Il semble intéressant de proposer en parallèle une charte d'utilisation dont vous pourrez retrouver des exemples dans notre rubrique « Droit ».

#### *Pour les spécialistes ?*

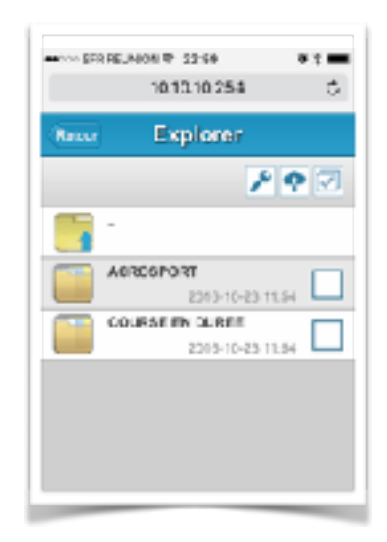

Et bien non ! L'ensemble des fonctions est vraiment pensé de façon simple et efficace. Il suffit de se connecter sur le WIFI de la Tripmate TITAN avec le mot de passe (11111111) et ensuite de taper l'adresse 10.10.10.254 sur son navigateur. On accède ensuite à la plateforme où il ne reste plus qu'à paramétrer les

dif férents comptes (invité, administrateur). Plusieurs tutoriels sont présents sur la toile au cas où... mais sincèrement vous n'en aurez pas besoin. Concernant le prix (moins de 40E) on s'accordera sur le fait qu'il est plus que raisonnable.

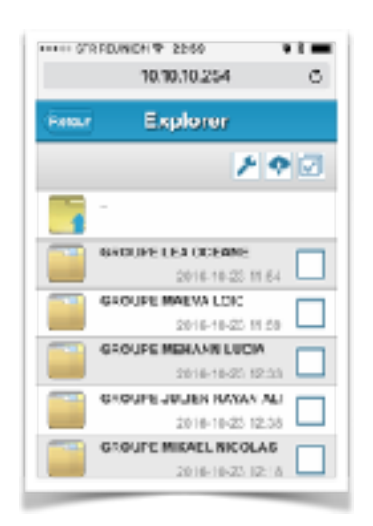

Pour plus d'informations voici deux liens intéressants sur la Tripmate TITAN

[http://www.tilekol.org/tripmate](http://www.tilekol.org/tripmate-titan-le-petit-bidule-extraordinaire)-titan-le-petit-bidule[extraordinaire](http://www.tilekol.org/tripmate-titan-le-petit-bidule-extraordinaire)

<https://spark.adobe.com/page/5CY8v/>